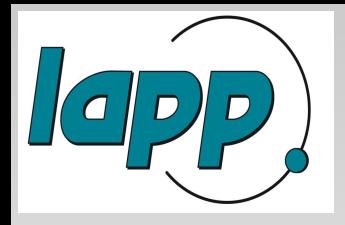

## **Status of the DHCAL Simulation**

**Jan Blaha**

Laboratoire d'Annecy-le-Vieux de Physique des Particules

> **CALICE Analysis Meeting LAPP, 9 February 2009**

> > 1

**3 mm gas, 100 GeV pions** 

### **Energy deposited per pad for one layer**

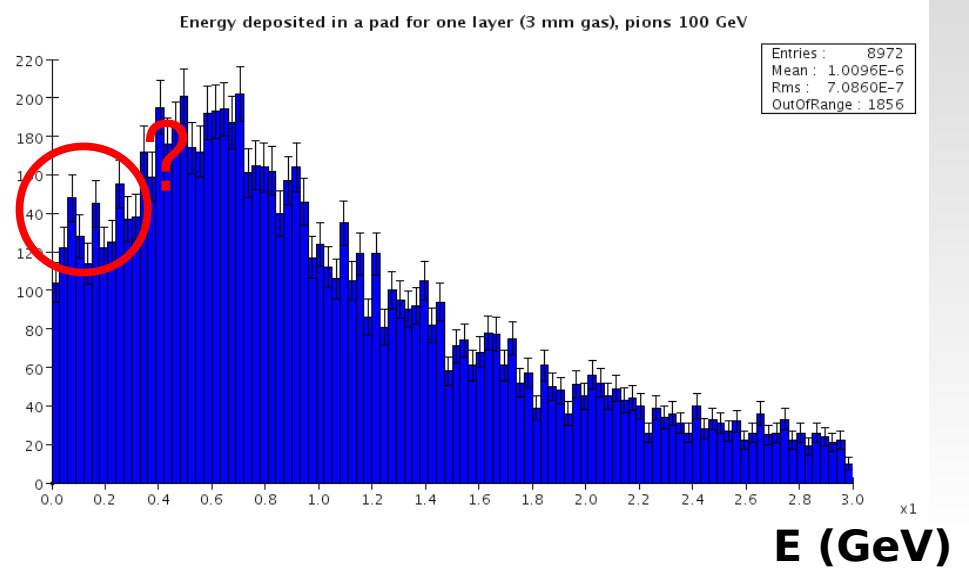

#### **Energy deposited per pad for all layers**

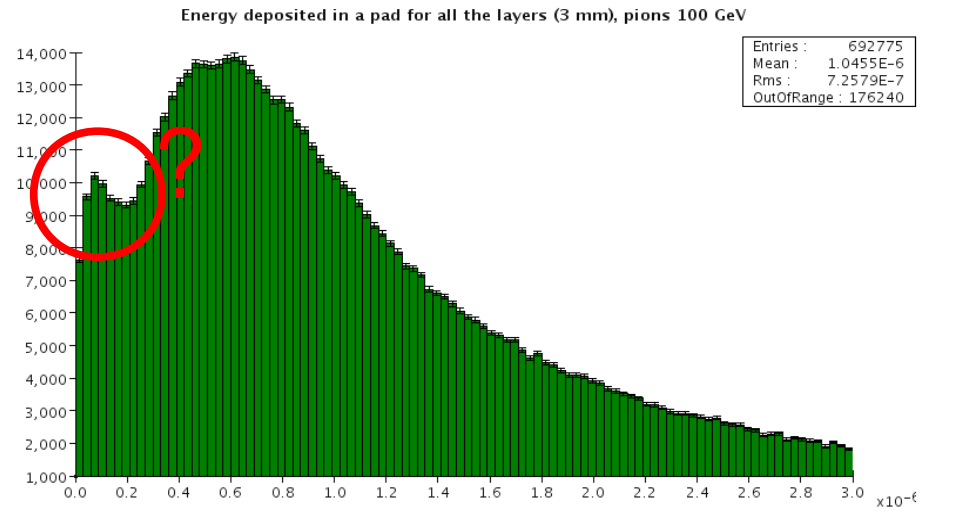

**E (GeV)**

**Slic simulation toolkit was used Calorimeter configuration:**

- **40 or 80 planes (~ 4.5 λ or ~ 9 λ)**
- **1.9 cm steel absorber between planes**
- **μMegas like detector** 
	- **1 x 1 cm2 readout pads**
	- **3 mm gas volume (95 % Argon + 5 % Isobutane)**

**A strange peak in the MIP spectrum was found.**

#### **Total deposited energy**

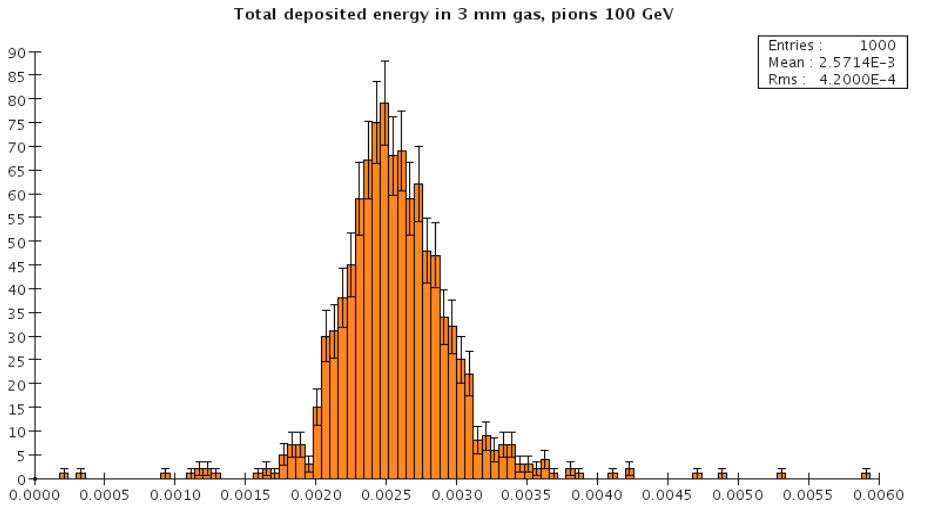

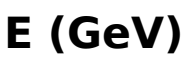

09/02/09 J. Blaha

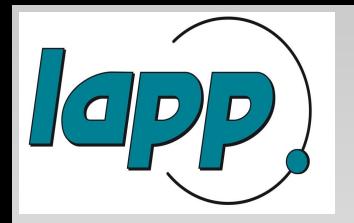

### **Test with muons**

**In order to find the origin of the strange peak in MIP spectrum we perform a detailed study with muons.**

**We consider only cleanest events:**

- **one hit per pad per layer**
- **hit are far from pad boundary**

**We change the thickness of gas:**

- **1 mm**
- **3 mm (μMegas standard gas thickness)**
- **6 mm**
- **1 cm**

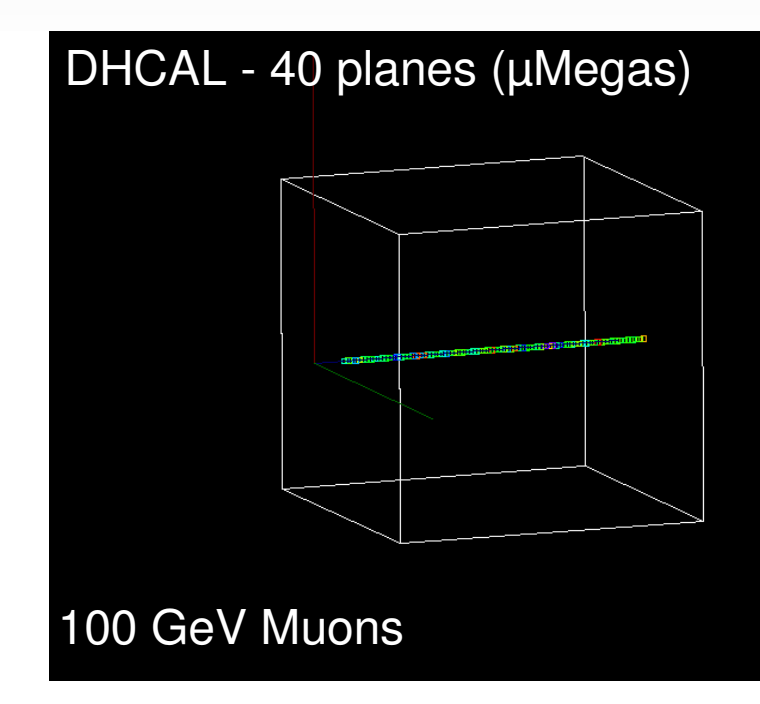

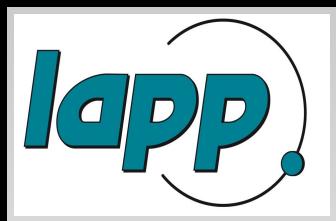

### **100 GeV muons**

#### **Energy deposited in 1 mm gas**

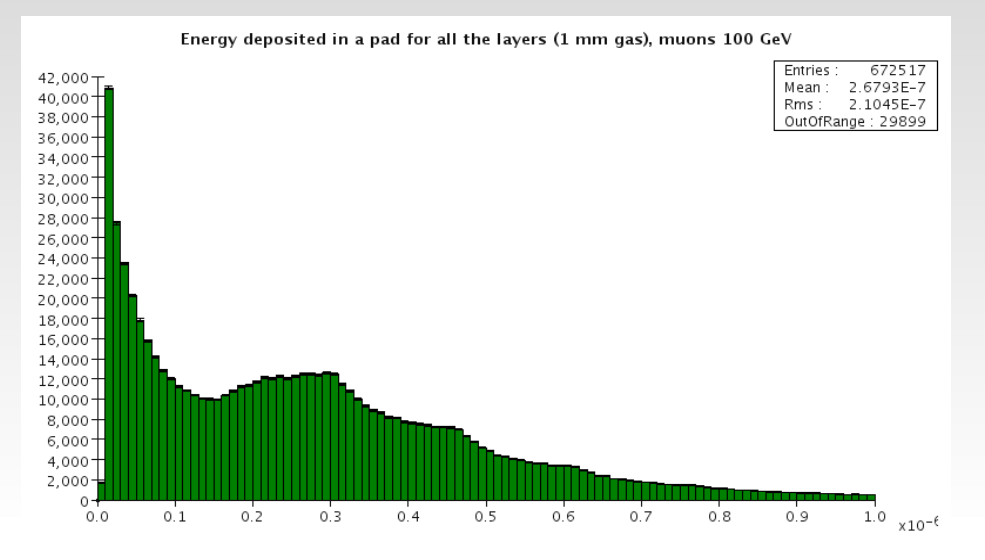

#### **Energy deposited in 6 mm gas**

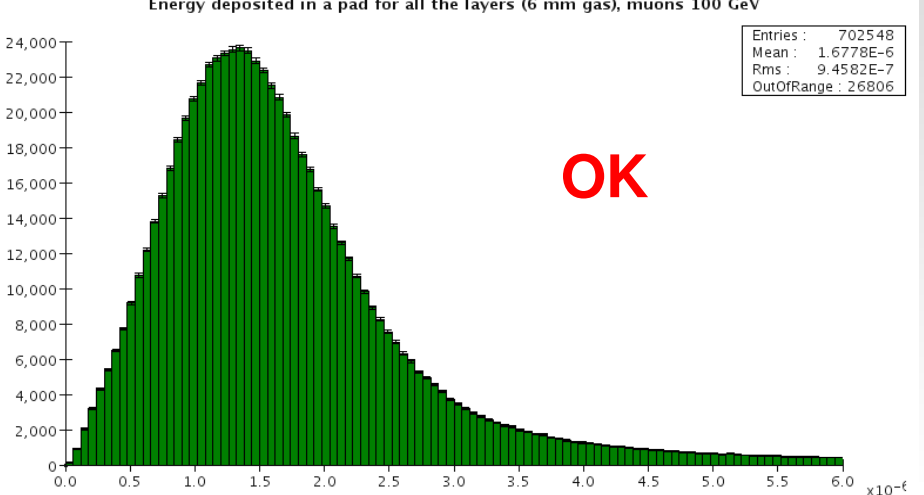

#### Energy deposited in a pad for all the layers (6 mm gas), muons 100 GeV

### **E (GeV)**

**E (GeV)**

#### **Energy deposited in 3 mm gas**

### **E (GeV)**

#### **Energy deposited in 1 cm gas**

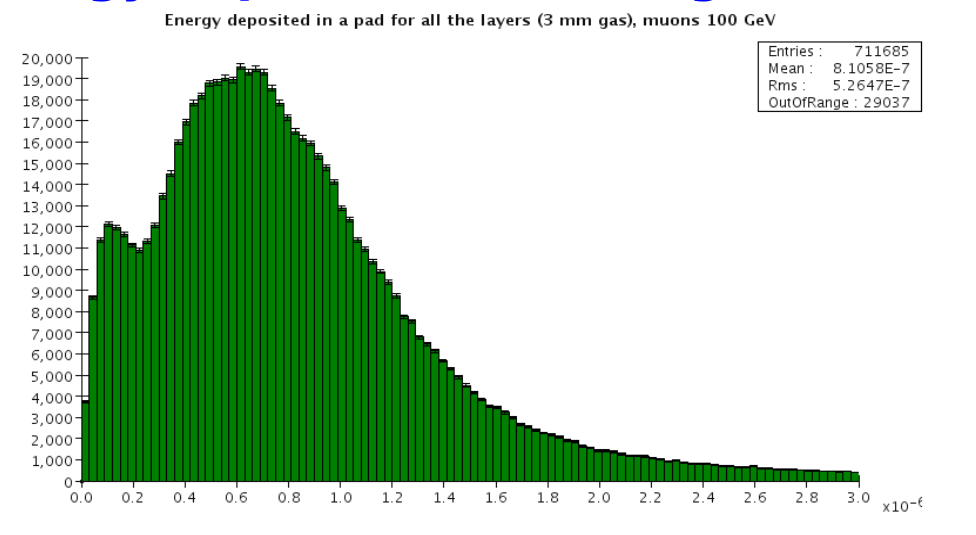

Energy deposited in a pad for all the layers (1 cm gas), muons 100 GeV

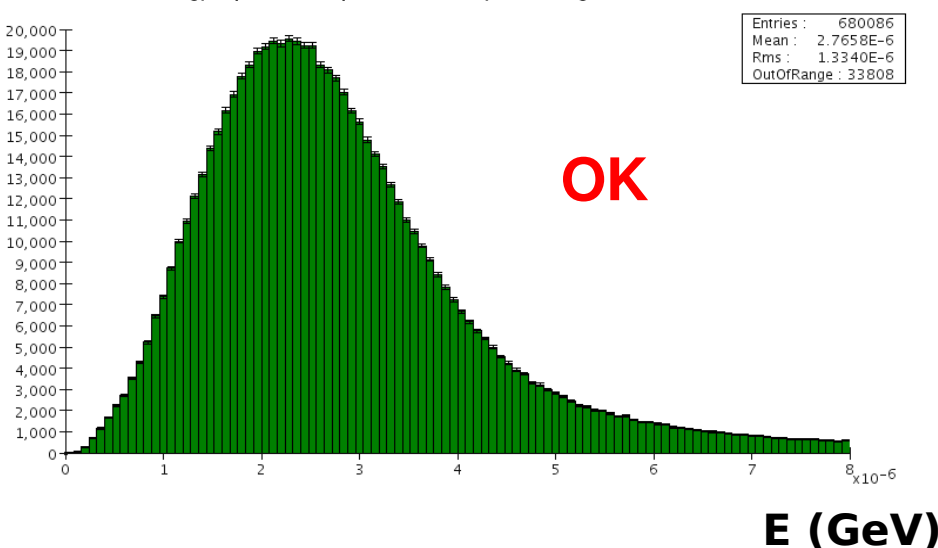

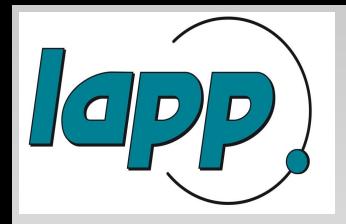

### **Energy loss in Geant4**

**Energy loss in Gean4:**

**dE = <dE> + fluct** 

**We can switch off the fluctuations interactively:**

**/process/eLoss/fluct false**

**Mean energy loss <dE> is computed correctly, the problem is link to the computation of the fluctuations of energy loss**

**Optimization must be done for thin gas volume** 

#### **Deposited energy in all planes without fluctuations of energy loss**

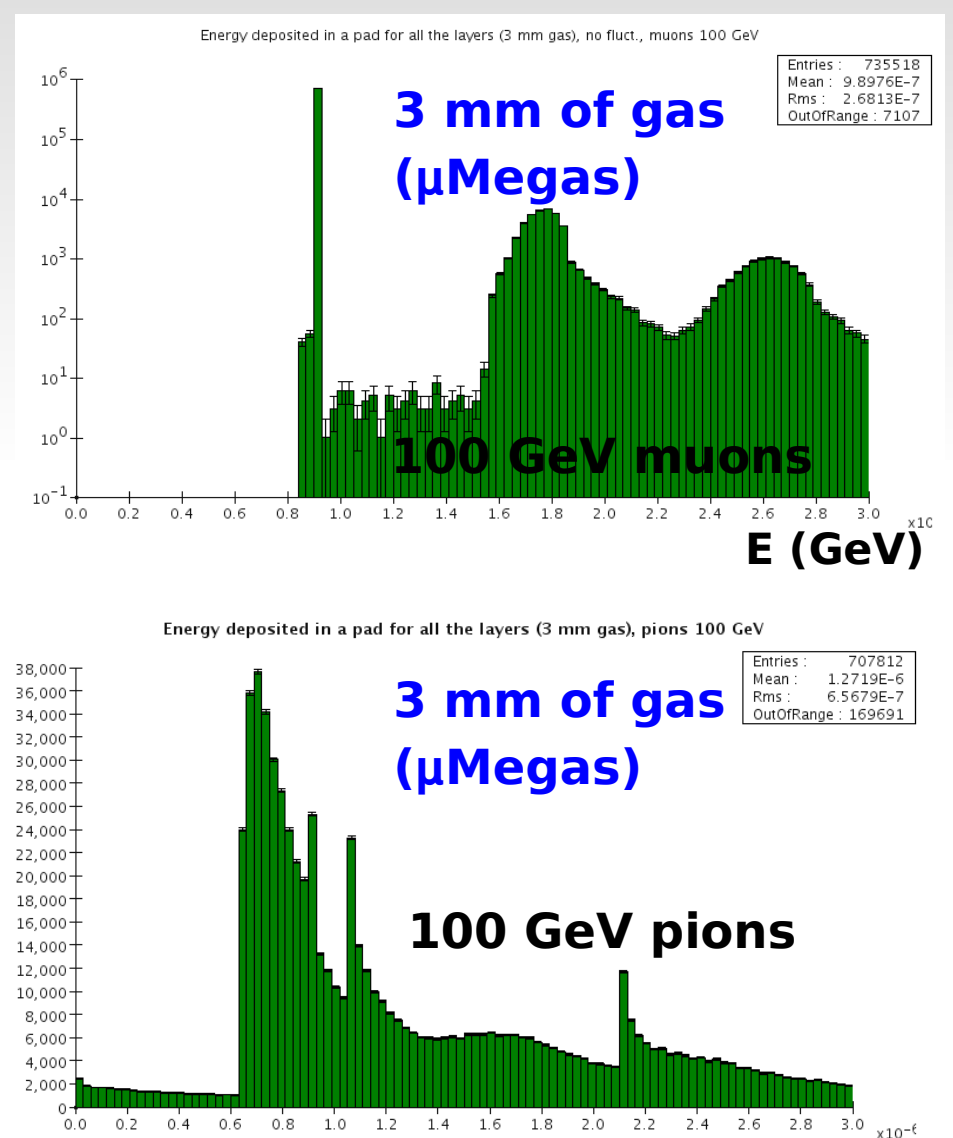

**E (GeV)**

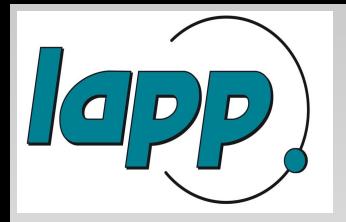

### **Optimization**

**The fluctuation model in Gean4 works well for typical sampling calorimeters with solid or liquid materials (sampling fraction about few %), but it doesn't work well for a calorimeter with thin gas volumes (such as MicroMegas, ...)**

**In case of gaseous detector we need to change some Geant4 parameters:**

**1. Default low limit of e- and gamma productions threshold from 1 keV to 1 eV. This can be done by modifying Physics List by adding the following line in the beginning of the SetCuts method:**

```
G4ProductionCutsTable::GetProductionCutsTable()
 ->SetEnergyRange(1.*eV,100*GeV);
```
**2. Low value of cut in range Solid/liquid: cut = 1/3\*thickness Solid/gas: cut = 1/30\*thickness**

```
/run/particle/setCut 0.1 mm
```
# **Test with Geant4, 100 GeV muons**

### **Energy deposited in 1 mm gas**

#### **Energy deposited in 1 mm gas**

7

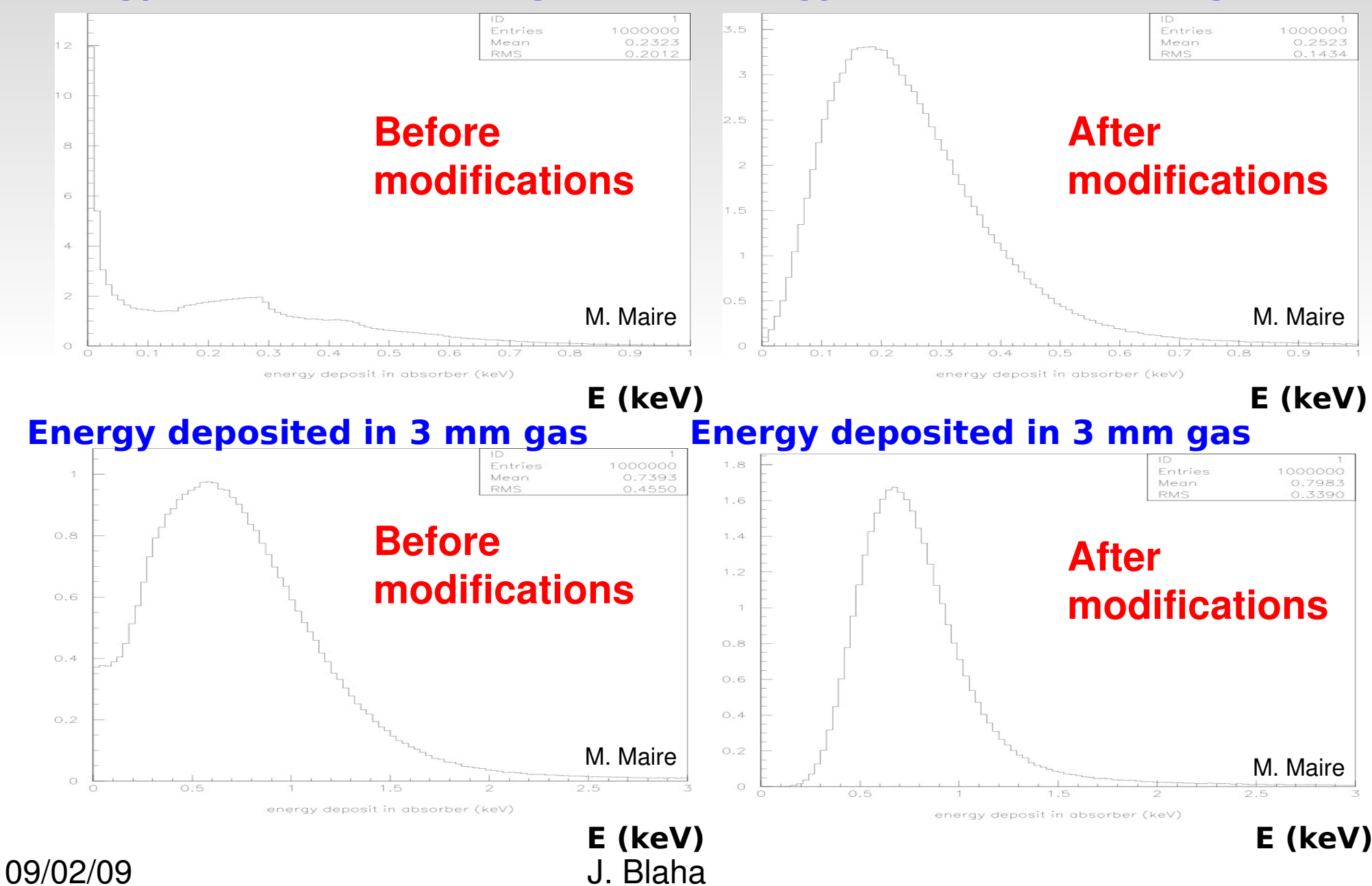

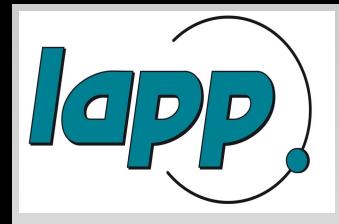

### **Modification in SLIC 1/2**

- **1. Energy range should be changed in PhysicsListManager.cc**
	- **N. B. Modification is applied on any physics list (LCPhys, LHEP, ...) that will be used**
- **2. In the Slic framework, default settings are given in a lcdd file, which describes the geometry of the detector , e. g.:**

```
 <regions> 
   <region name="TrackingRegion" store_secondaries="true" 
       cut="10" lunit="mm" threshold="1.0" eunit="MeV" />
</regions>
```
**N. B. If values defined by user are not set in the xml file, default values are added to the lcdd file by the GeomConvertor.**

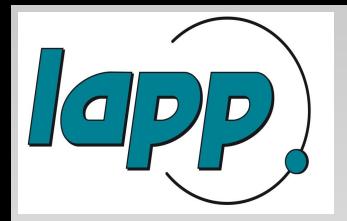

### **Modification in SLIC 2/2**

**The default values of the cut and threshold are not optimal for our detector. WRT the simulation precision and CPU time, we have set different values for gas and absorber. This can be done in the xml file, e. g.:** 

```
 <regions>
  <region name="GasRegion" store_secondaries="true" cut="0.1" 
   lunit="mm" threshold="0.0" eunit="MeV" />
</regions>
```

```
 <detectors>
 <detector id="1" name="Cubmeter" type="TestBeamCalorimeter" 
   readout="HcalEndcapHits" insideTrackingVolume="true">
        <layer repeat="80">
       <slice material="Steel235" thickness="1.5*cm" />
        <slice material="MmegasGas" thickness="0.30*cm" 
          sensitive="yes" limits="cal_limits" region="GasRegion" />
    </layer> </detector> 
</detectors>
```
### **And they can be also changed by using a Geant4 command:**

```
/run/setCutForRegion GasRegion 0.1 mm
```
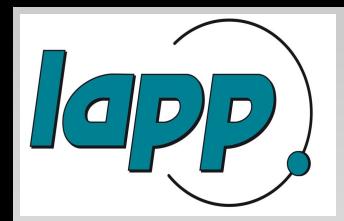

**100 GeV muons**

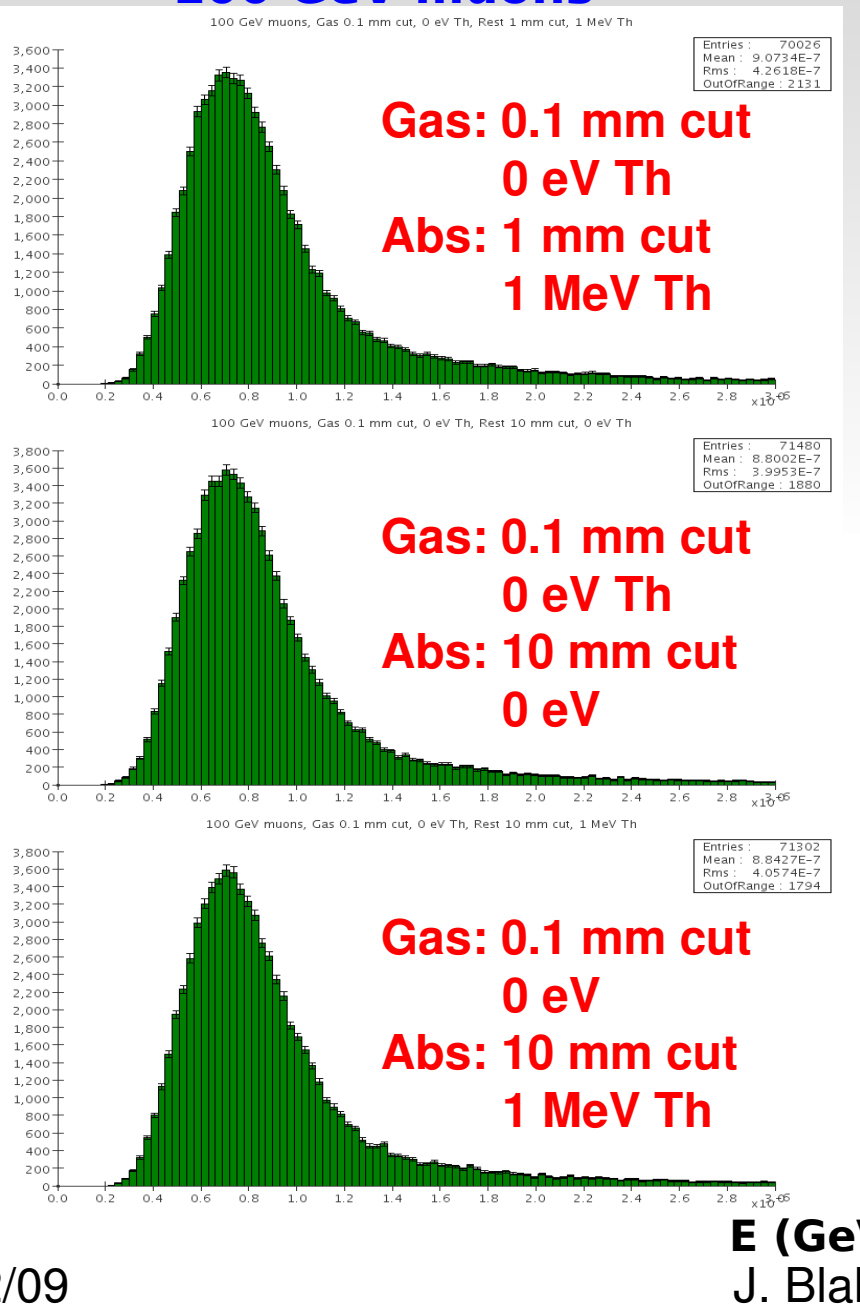

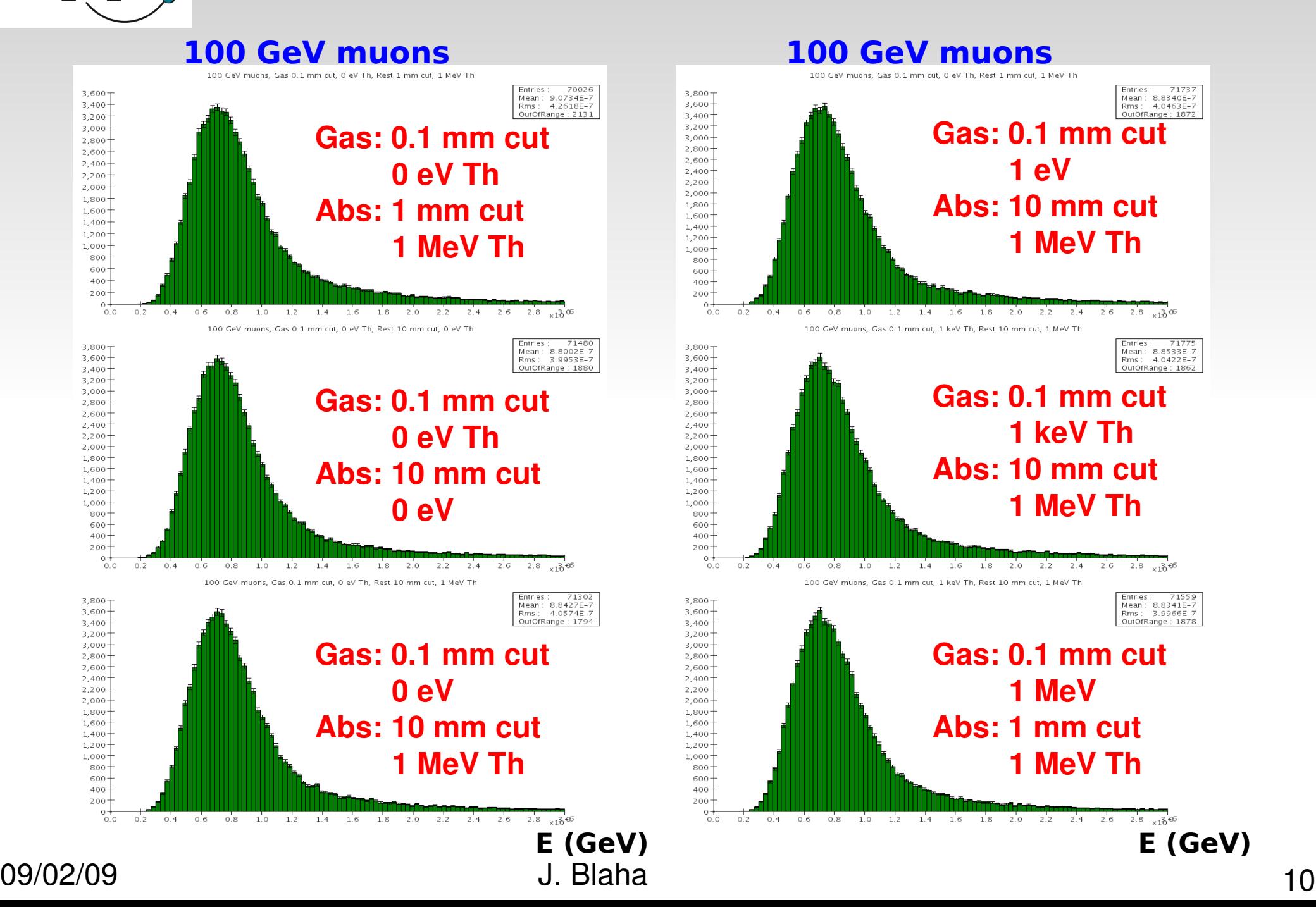

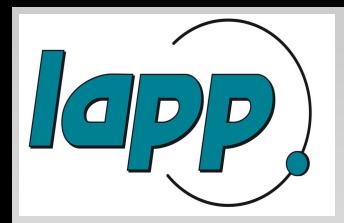

**E (GeV)**

 $2.8 \t_{\times 10}$  06

**100 GeV pions**

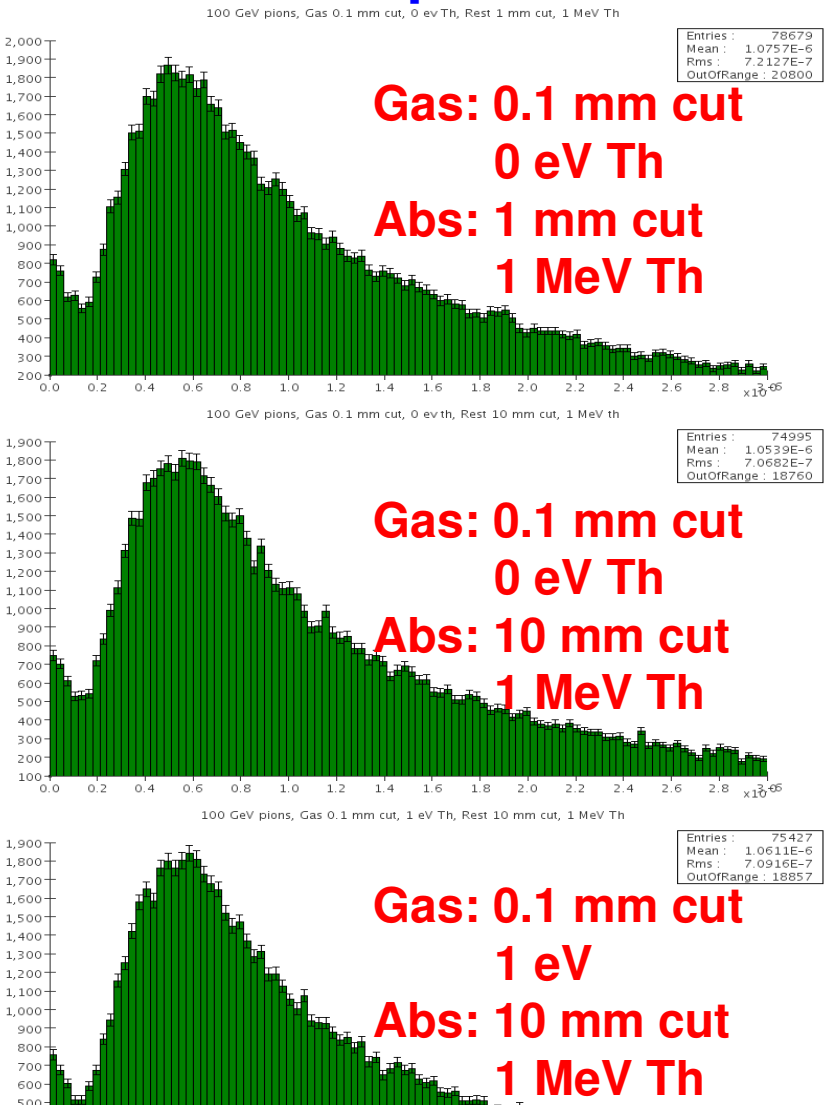

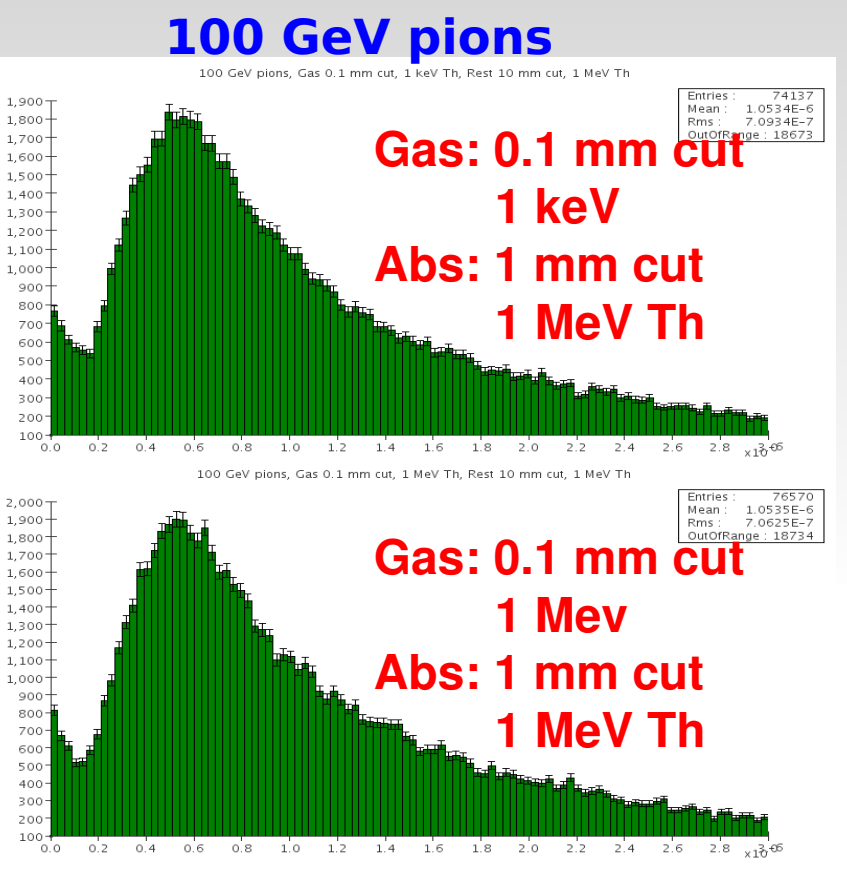

**E (GeV)**

 $500 400 -$ 300-200 100  $0.0$  $0.2$  $0.4$ 0.6 0.8 1.0 1.2 1.4 1.6 1.8 2.0 2.2 2.4 2.6 09/02/09 J. Blaha 11

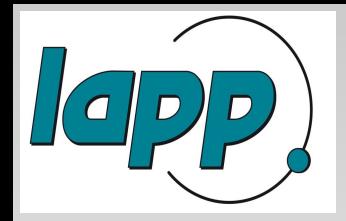

### **CPU time for different cuts and thresholds**

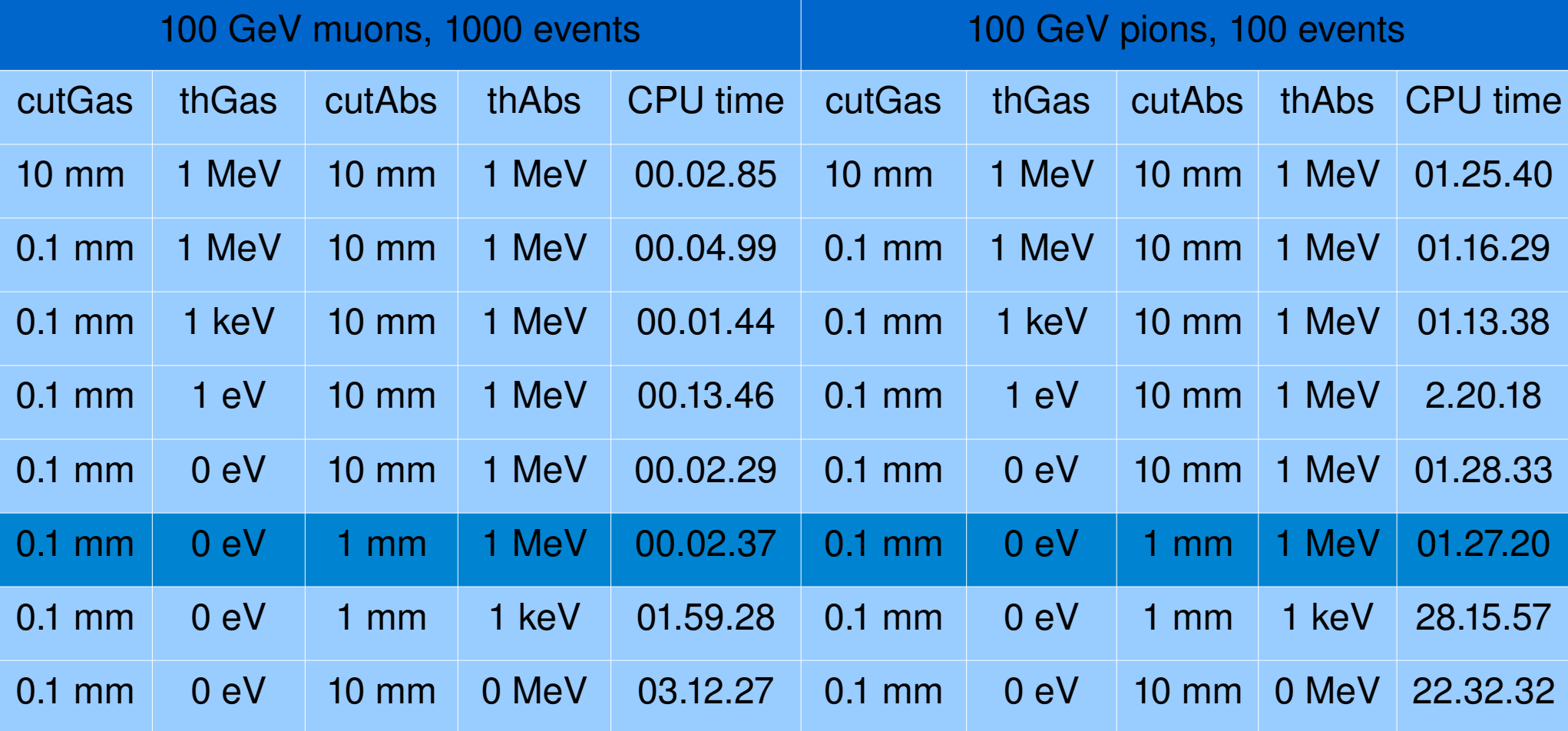

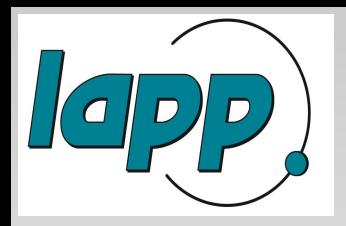

## **100 pions, 3 mm gas**

### **First plot showing problem**

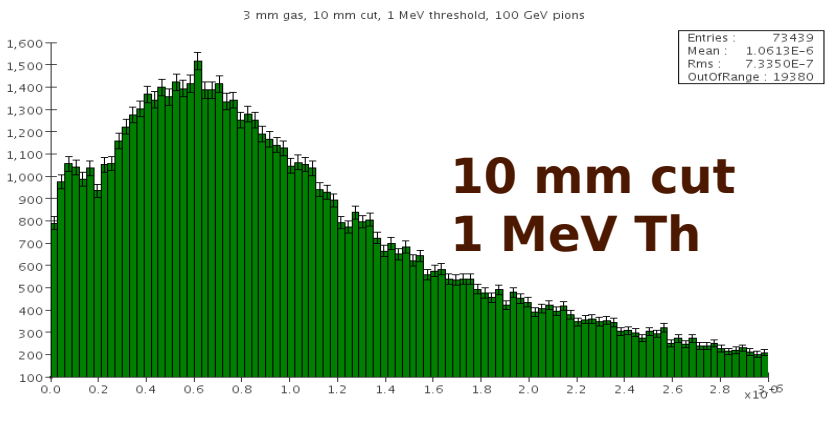

**E (GeV)**

#### **No event selection Pions MIP events** 100 GeV nions, Gas 0.1 mm cut, 0 ev Th, Rest 1 mm cut, 1 MeV Th **Entrion**  $2.000 -$ ://00<br>1.0757E<br>2.2127E-Mean  $1,900$ mear<br>Rms 1.800 **Gas: 0.1 mm cut**  1.700 1.600 1,500  **0 eV Th**  $1.400$ 1,300  $1200$ **Abs: 1 mm cut**  1.100 1,000 900  **1 MeV Th** 800 700-600-500  $400 300 200 - 0.0$  $0.2$  $0.6$  $0.8$ 1.0 1.2 1.4 1.6 1.8 2.0 2.2 2.4  $0.4$ 2.6  $2.8 \t{12.66}$

**E (GeV)**

#### **No fluctuations**

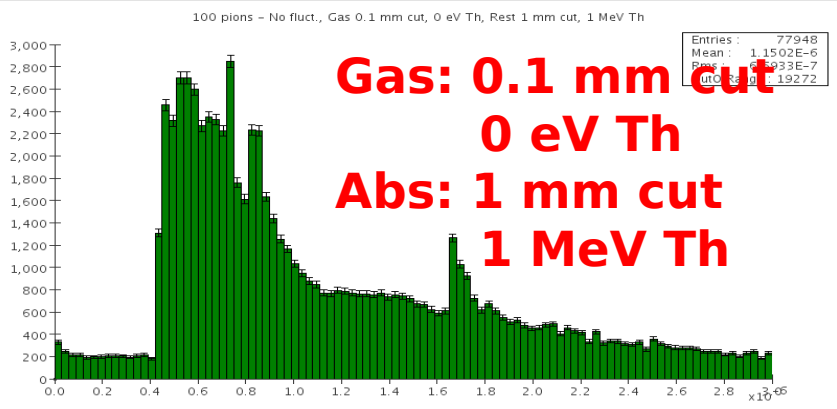

**E (GeV)**

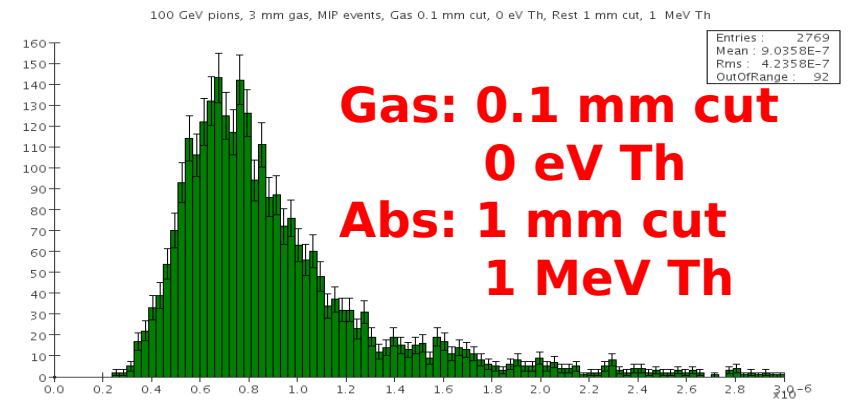

**E (GeV)**

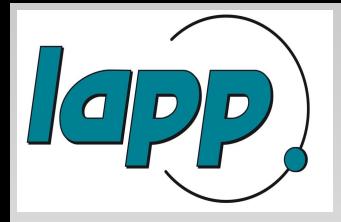

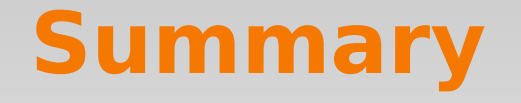

**If the thin gaseous detector is used, the modifications in Geant4/Slic have to be done** 

**WRT the CPU time and precision, the modifications must be applied independently for gas and absorber**

**As the optimal parameters for a sampling calorimeter with a thin gaseous detector were found:** 

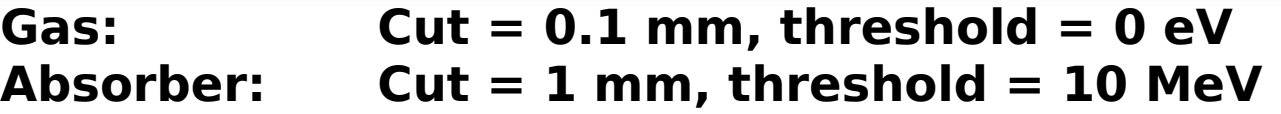

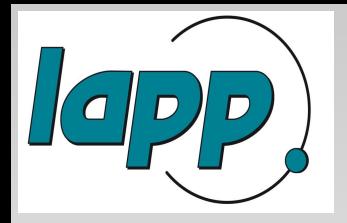

### **Back up slides**

### **100 GeV muons, 1 MeV thereshold 100 GeV pions, 1 MeV thereshold**

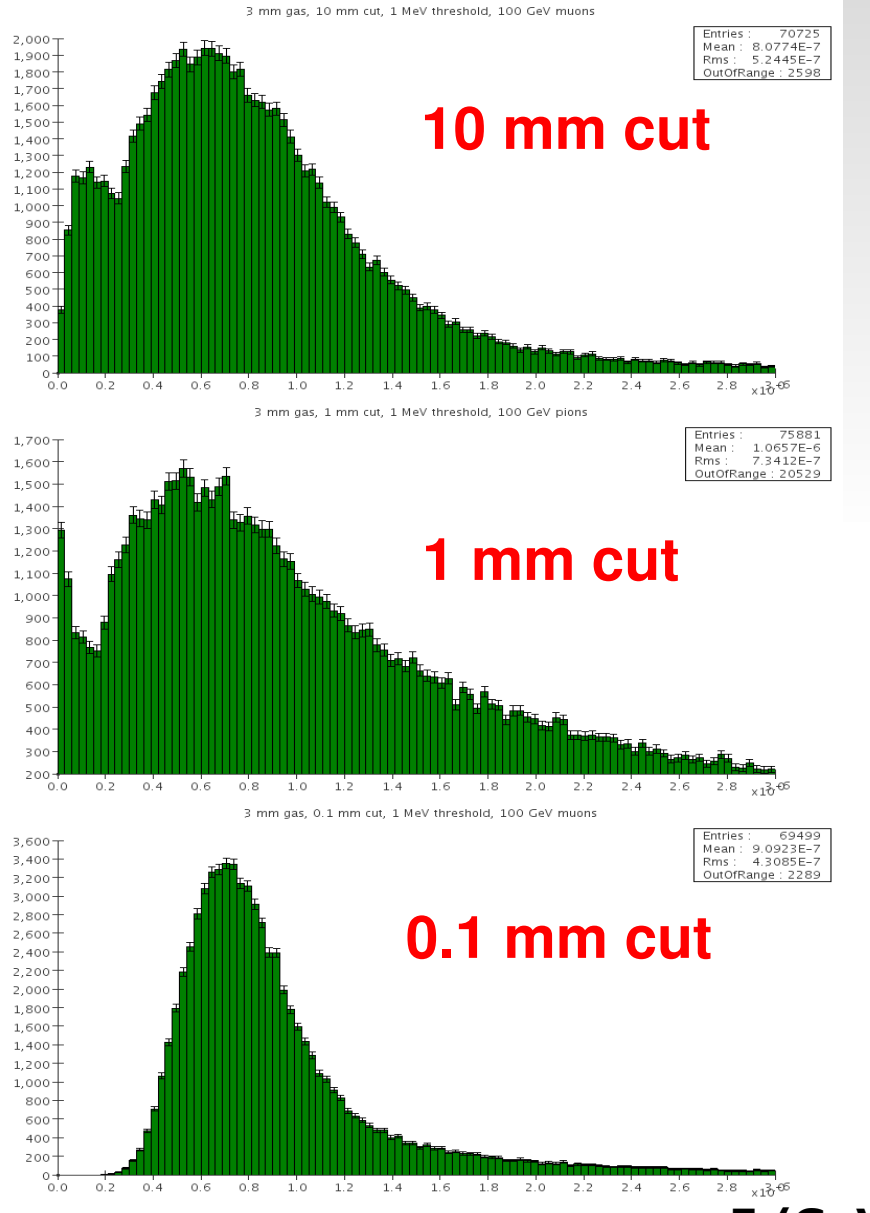

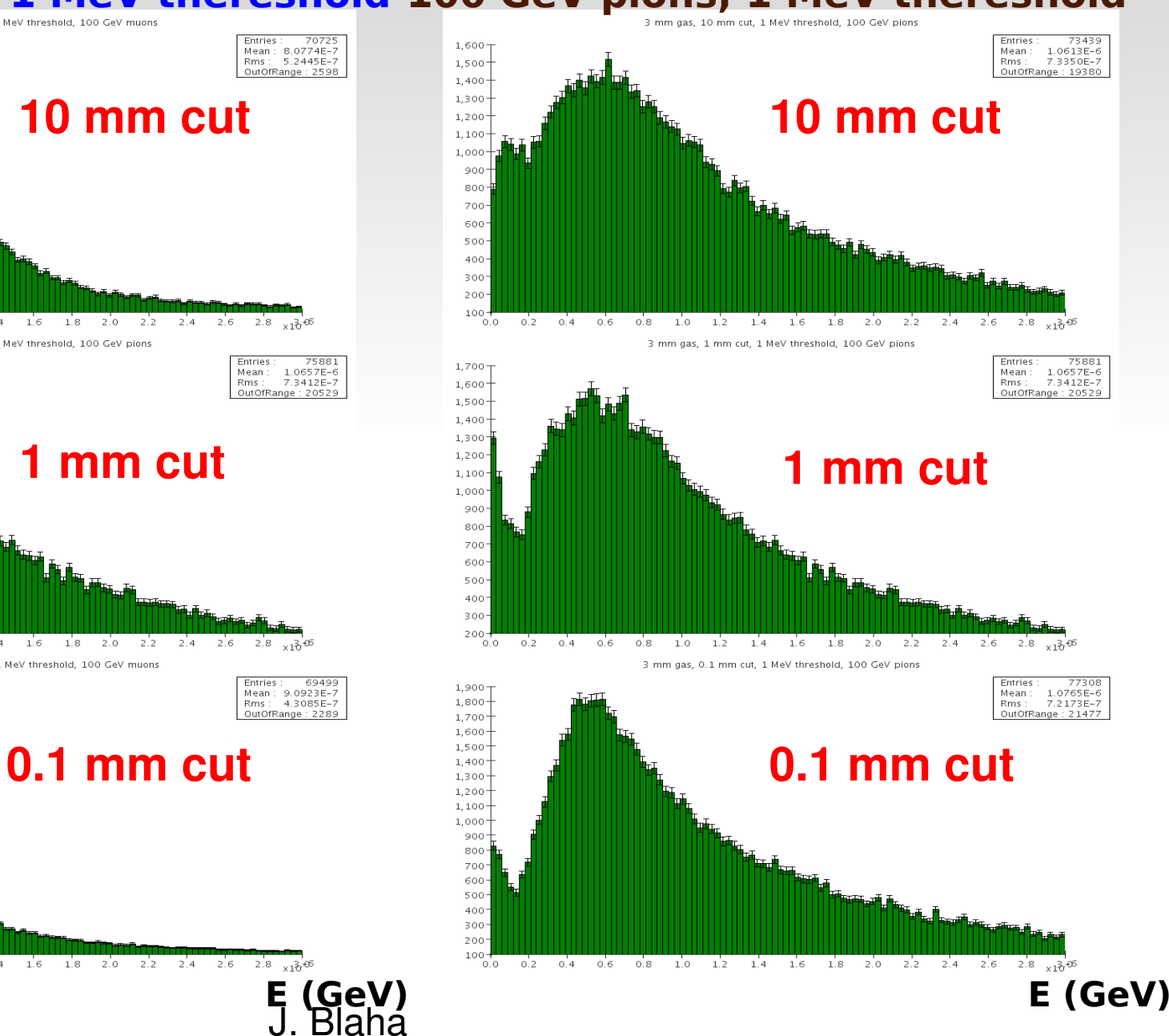

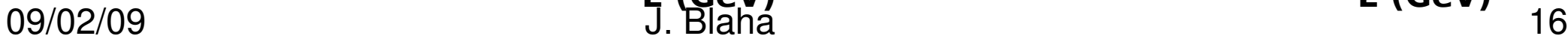

 $\left(\begin{array}{c|c} 0 & 0 \end{array}\right)$ 

### **100 GeV muons, 1 keV thereshold 100 GeV muons, 1 eV thereshold**

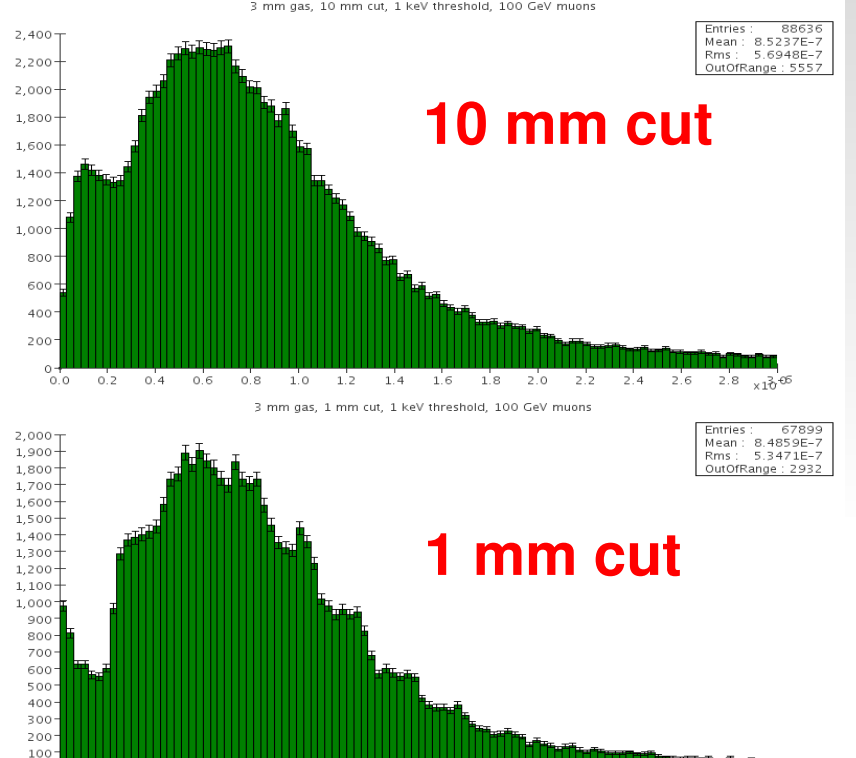

0.2 0.4 0.6 0.8 1.0 1.2 1.4 1.6 1.8 2.0 2.2 2.4 2.6  $2.8 \times 10^{-6}$ 3 mm gas. 0.1 mm cut. 1 keV threshold. 100 GeV muons

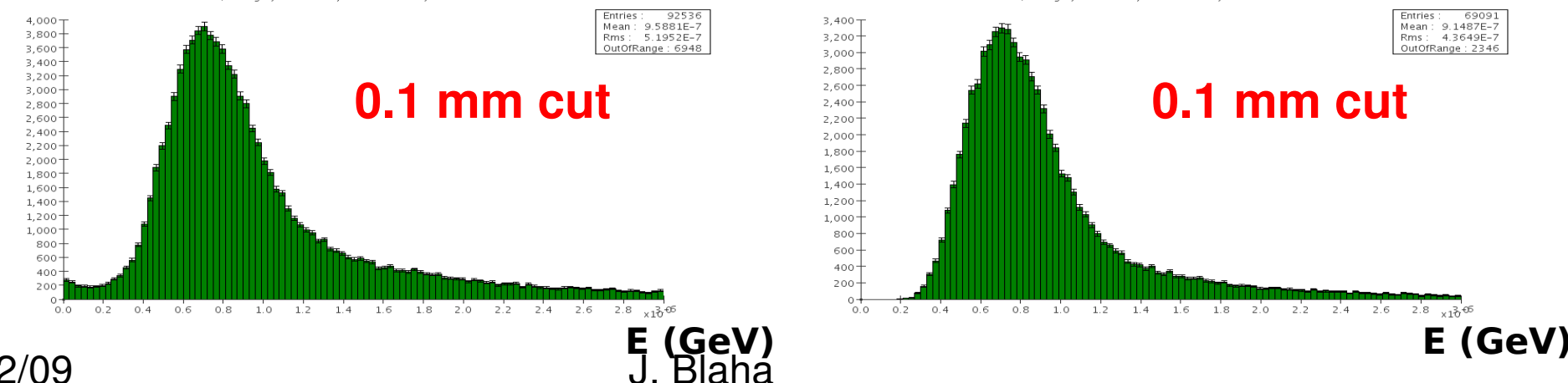

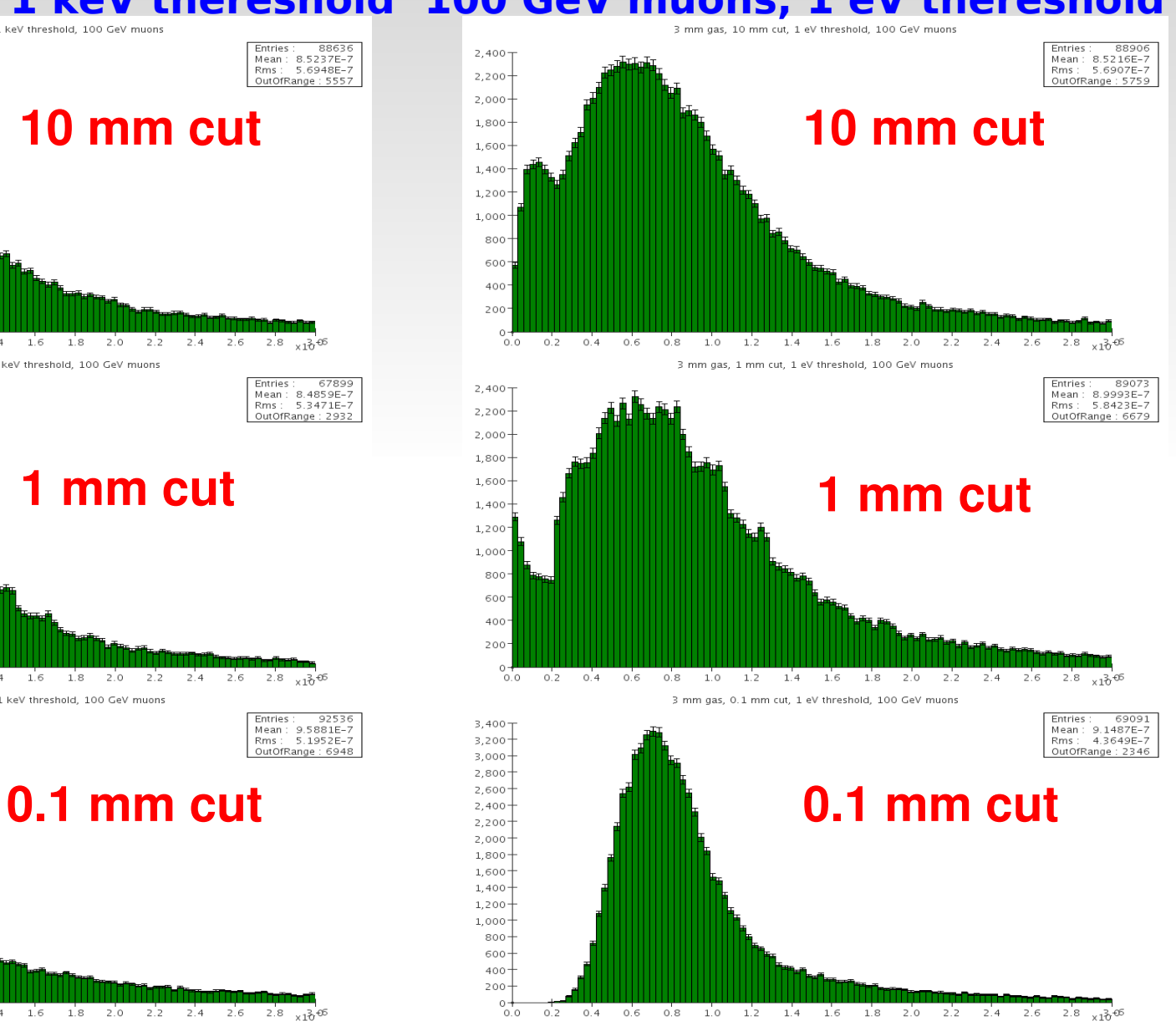

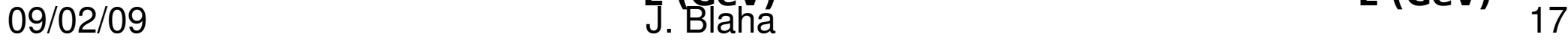

 $0.0$ 

 $(a|D)D$ 

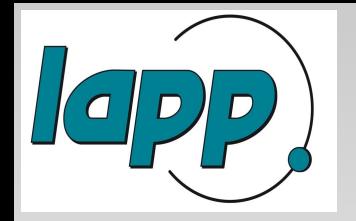

### **CPU time for different cuts and thresholds**

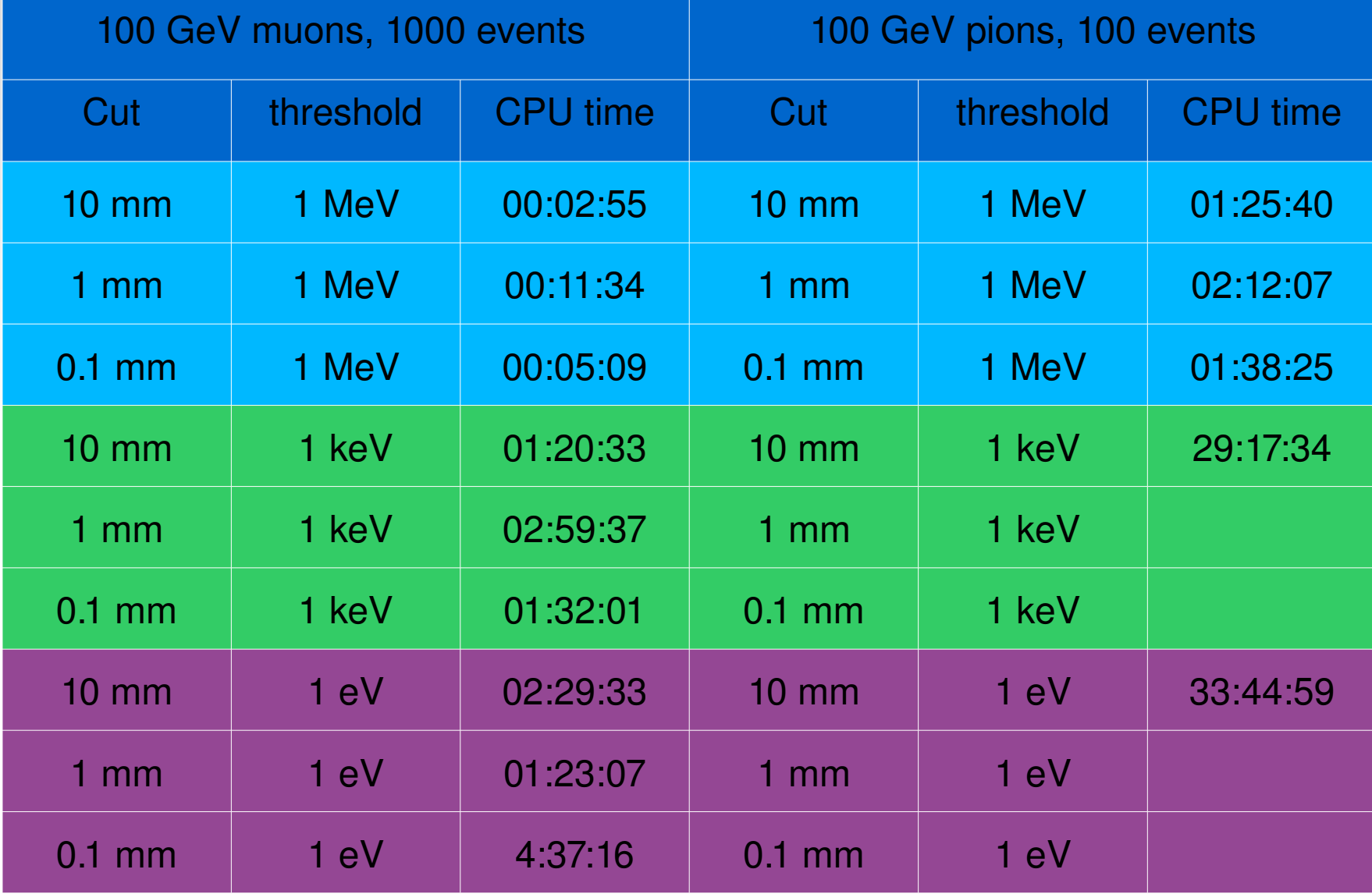